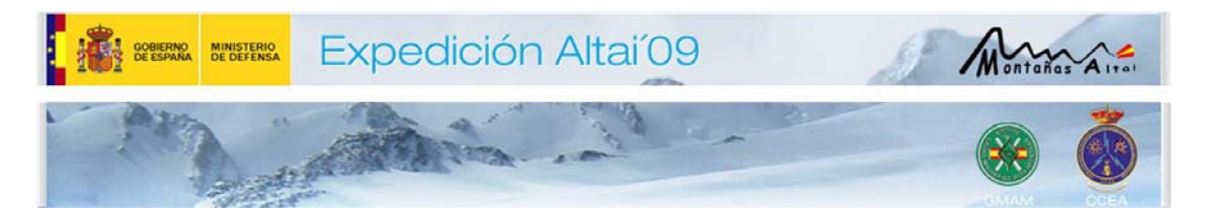

## **Diario de Operaciones. 30 de marzo de 2009**

Hoy la diana ha sido a las 08.00 y hemos desayunado en nuestro palacio.

A partir de ahí, hemos empezado a preparar todo el material para iniciar el movimiento hacia el campamento base del primer día, a la entrada del Parque Nacional.

Nosotros nos hemos dedicado a preparar nuestras bolsas y mochilas, amén de embalar nuestros equipos electrónicos para el transporte en camello.

Mientras el personal de apoyo se ha encargado de la preparación de todo el material logístico para el transporte y la posterior carga de todo el material en los camellos. Todo un espectáculo ver la carga de los camellos.

Una vez listo todo, iniciamos la marcha a las 12.00 hacia nuestro nuevo destino.

Por suerte nos ha acompañado el sol en todo momento, lo que ha facilitado la espera a la intemperie.

La marcha la abre un camello, seguido de la mayoría de nosotros y el resto de camellos. Así les facilitamos la marcha sobre la nieve.

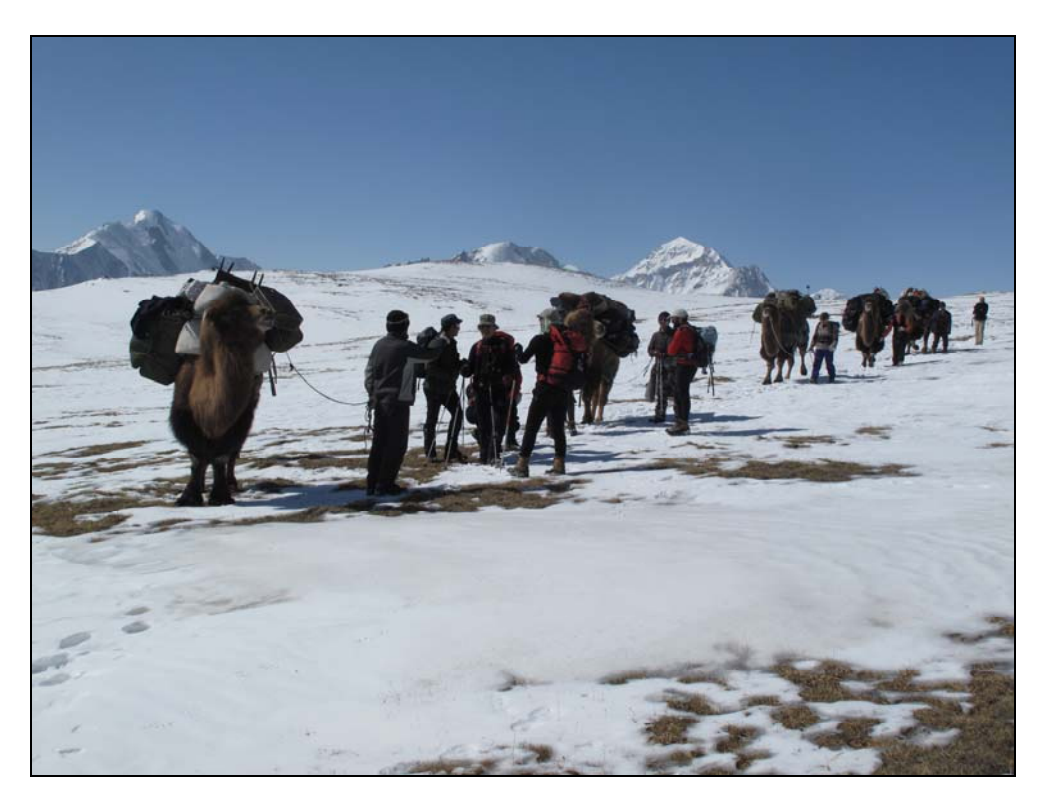

Una vez alcanzado el punto donde los camellos se pueden mover con más facilidad, nos separamos para hacer la marcha.

Durante el trayecto atravesamos varios ríos helados, caminando sobre ellos con cuidado para evitar los resbalones. El que cae paga ronda de cervezas.

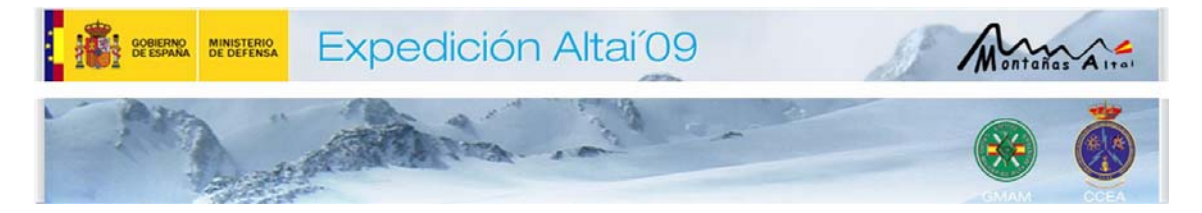

A las 15.00 horas llegamos a nuestro destino, donde tendremos más "comodidades" pues ahora recuperamos la tienda GER que dejamos el primer día.

Una vez arrancado el grupo, iniciamos las pruebas de Telemedicina con el Hospital Central de la Defensa. Se realizan las siguientes pruebas:

- Videoconferencia con Teleconsulta.
- Envío de Ecocardiografía.
- Envío de imágenes de alta resolución con cámara de exploración clínica.

El paciente Óscar se encuentra en perfecto estado.

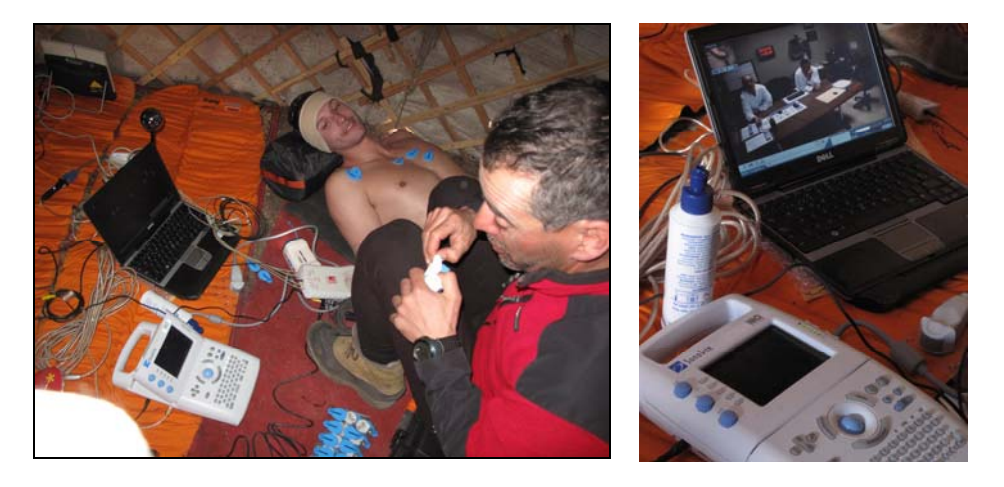

La cocinera nos obsequia con unos huevos fritos para matar el hambre. Esta vez sentados alrededor de una mesa. Increíble.

A partir de ahí nos ubicamos en nuestra GER para combatir el frío de la tarde a pesar del sol radiante.

Empezados las pruebas del día con el establecimiento del router para voz IP. Se contacta con el CCEA y TELDAT para configurar los últimos ajustes y realizamos pruebas. El teléfono se configura perfectamente pero solo se consigue obtener voz en una dirección, por lo que a nosotros no nos oyen.

Se están haciendo ajustes con Madrid para intentar solucionar el problema.

Tenemos averiado el Thuraya IP, sin saber porque no se registra en la red. Está pasada la avería al CCEA pero es un equipo nuevo y desconocemos si tendrá solución.

Procedemos a leer el correo y preparar las crónicas y fotos para enviar a la web.